## **Cómo utilizar Blackboard**

## Videotutoriales

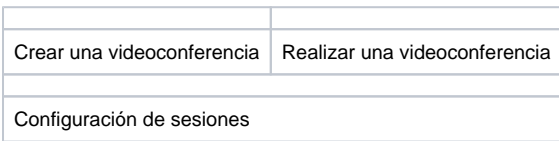

## **¿Aún necesitas ayuda?**

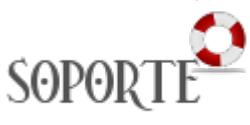

## Contenido Relacionado

- [Guias y vídeos de cómo usar](https://sicpd.usal.es/pages/viewpage.action?pageId=14024745)  [Zoom](https://sicpd.usal.es/pages/viewpage.action?pageId=14024745)
- [Google Meet.](https://sicpd.usal.es/display/LAZ/Google+Meet.+Videoconferencia)  [Videoconferencia](https://sicpd.usal.es/display/LAZ/Google+Meet.+Videoconferencia)
- [Cómo grabar una sesión con](https://sicpd.usal.es/pages/viewpage.action?pageId=5183295)  [Google Meet y compartirla en](https://sicpd.usal.es/pages/viewpage.action?pageId=5183295)  [STUDIUM](https://sicpd.usal.es/pages/viewpage.action?pageId=5183295)
- [Studium: docencia virtual](https://sicpd.usal.es/display/LAZ/Studium%3A+docencia+virtual)
- [Crear una videoconferencia](https://sicpd.usal.es/display/LAZ/Crear+una+videoconferencia+con+Meet)  [con Meet](https://sicpd.usal.es/display/LAZ/Crear+una+videoconferencia+con+Meet)